MUNI MED

# **Edukační tiskoviny**

Natália Beharková Ústav zdravotnických věd

# **Tvorba edukačního letáku**

- ̶Identifikace **cílové skupiny**  koho chcete oslovit, zohlednit věk, pohlaví, specifické potřeby edukanta.
- ̶Co má být **obsahem** a **účelem** sdělení.
- ̶Kde bude leták distribuován.

# **Tvorba edukačního letáku – zásady**

### **ZAUJMĚTE = PŘITÁHNĚTE POHLED, PRVNÍ DOJEM** (velký tlustý nadpis,

originální obrázek)

̶zaujměte titulkem

obrázkem (výstižný obrázek je místo mnoha slov) **STRUČNÁ, VÝSTIŽNÁ KOMUNIKACE PŘÍNOSNÝ OBSAH**

̶ČASOVÁ NALÉHAVOST a VÝZVA K AKCI (začněte ještě dnes – přihlásit se na prevenci, přestat kouřit, provoz nové ambulance od…)

̶UVEĎTE KONTAKTY (adresu, telefon, webovou stránku…)

# **Tvorba edukačního letáku – zásady**

- ̶dobře čitelný a přehledně rozložený text
- ̶harmonie psaného textu a volba obrázku
- ̶důležité informace ztučněte, zvětšete nebo odlište barevně
- ̶vyberte maximálně **2**-3 různé fonty, zvolte vhodný typ a velikost písma (10-14), pro nadpis např. Arial Black
- ̶informace typu: název události, datum, čas, místo, popis akce, zarovnejte nalevo nebo napravo (hůře čitelné je zarovnání celého textu na střed)

# **Zásady – barevnost**

̶použijte výrazné barvy (modrá, zelená, černá

červená – zdůrazňuje, upozorňuje, vytýká, provokuje)

#### ̶**2**-3 kombinace barev

̶ stejnou barevnost, grafiku volte dle firemního loga, webové stránky, oblečení zaměstnanců, používaných edukačních materiálů anebo pomůcek

̶ barevní tisk bude dražší, než černobílí

# **Zásady – kvalita papíru a rozměr letáku**

̶kvalita papíru – dělá první dojem a ten je důležitý

 $-$ vyšší gramáž (tvrdší papír) – stránka  $\longrightarrow$  praktická (odolnější) estetická (upoutá)

− rozměr letáku – např. A4 na nástěnku, A5, A6 do ruky

# **Tvorba edukační brožura**

Důležitý:

̶obsah

— design

Brožura je příběh, který kombinuje slova a obrázky, proto by měly být v rovnováze, aby se váš příběh dal snadno přečíst a rychle pochopit. (Adobe.com)

> IVI U N I  $M \vdash U$

# **Brožura – zásady tvorby**

- **1. Identifikujte cílovou skupinu**
- **2. Zaměřte se na tempo –** věnujte pozornost tempu vyprávění, správný tok obsahu a obrázků ↑ dostupnost informací, čtenáře více zaujme
- **3. Obsah brožury musí umožnit rychlé pochopení hlavní myšlenky** fakta podat rychlým a srozumitelným způsobem
	- použijte: krátké a čitelné odstavce
	- vstupní body: titulky, popisky a úvodní odstavce vyvažte prázdným místem (prázdný prostor nabízí čtenáři vizuální odpočinek)
	- harmonie psaného textu a obrázků nezahlcujte množstvím textu nebo příliš mnoha obrázky
- **4. Promyslete typ brožury** např. skládací
- **5. Výběr designu – sjednoťte designové prvky –** čitelný vizuální styl (služby Adobe Stock)
- **6. Výběr stylu a velikosti písma, barvy, obrázků … přizpůsobit rozměrům a počtu stran brožury**

## **Brožura**

- ̶**Upoutejte** např. navázání vizuálního kontaktu (obrázek obličeje), výstižný titulek
- ̶**Rozdělte obsah sdělení** do přehledných a na sebe logicky navazujících

částí

# **Brožura skládací**

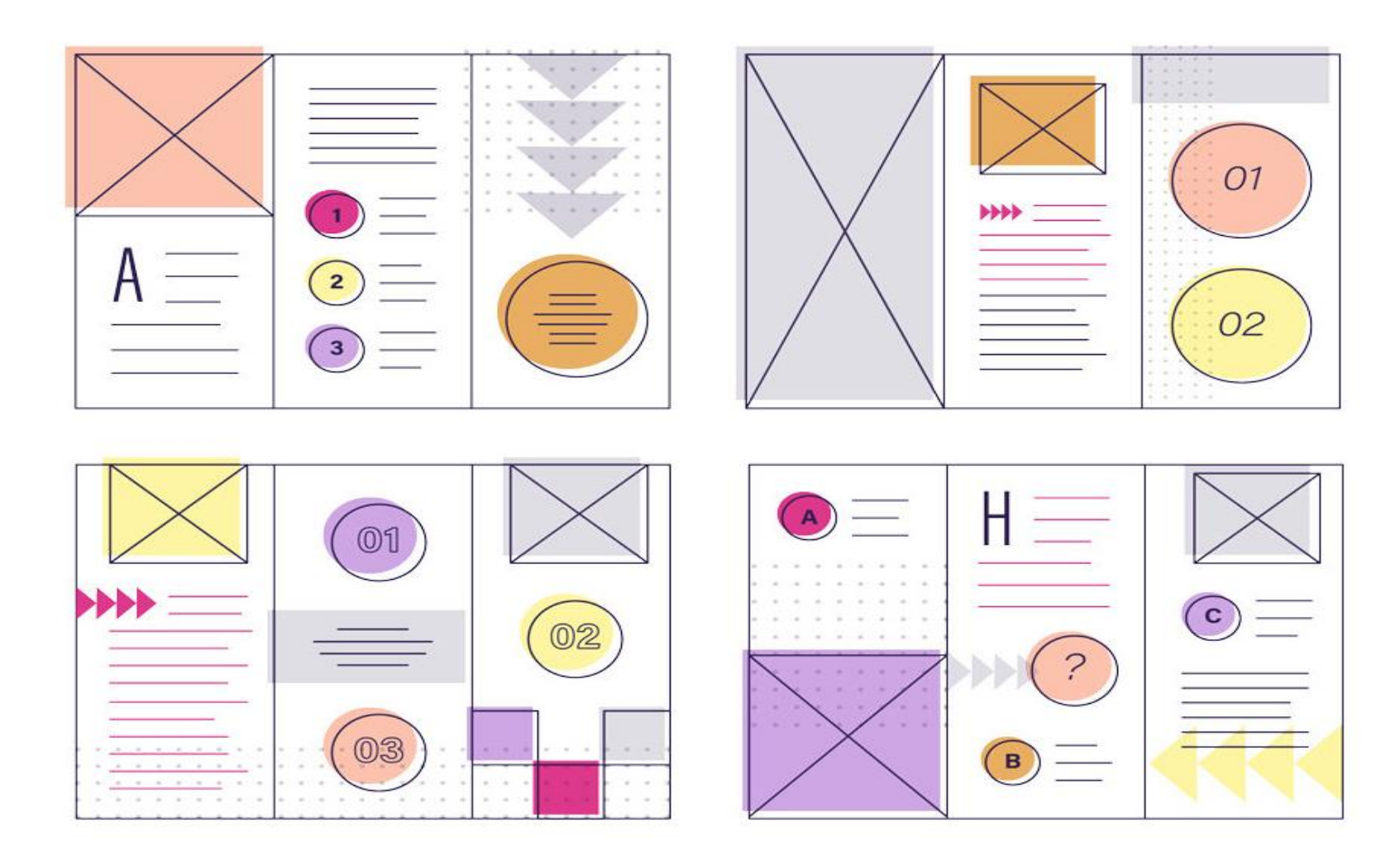

MUNI MED

# **Brožura skládací**

̶Snadné vytvoření v Microsoft Word (viz dále), popř. Adobe (Learn how to easily make a brochure | Výukové lekce pro Adobe InDesign) anebo nechat spravit na zakázku  $\odot$ 

### **Jak snadno vytvořit informační brožuru v Microsoft Word 1**

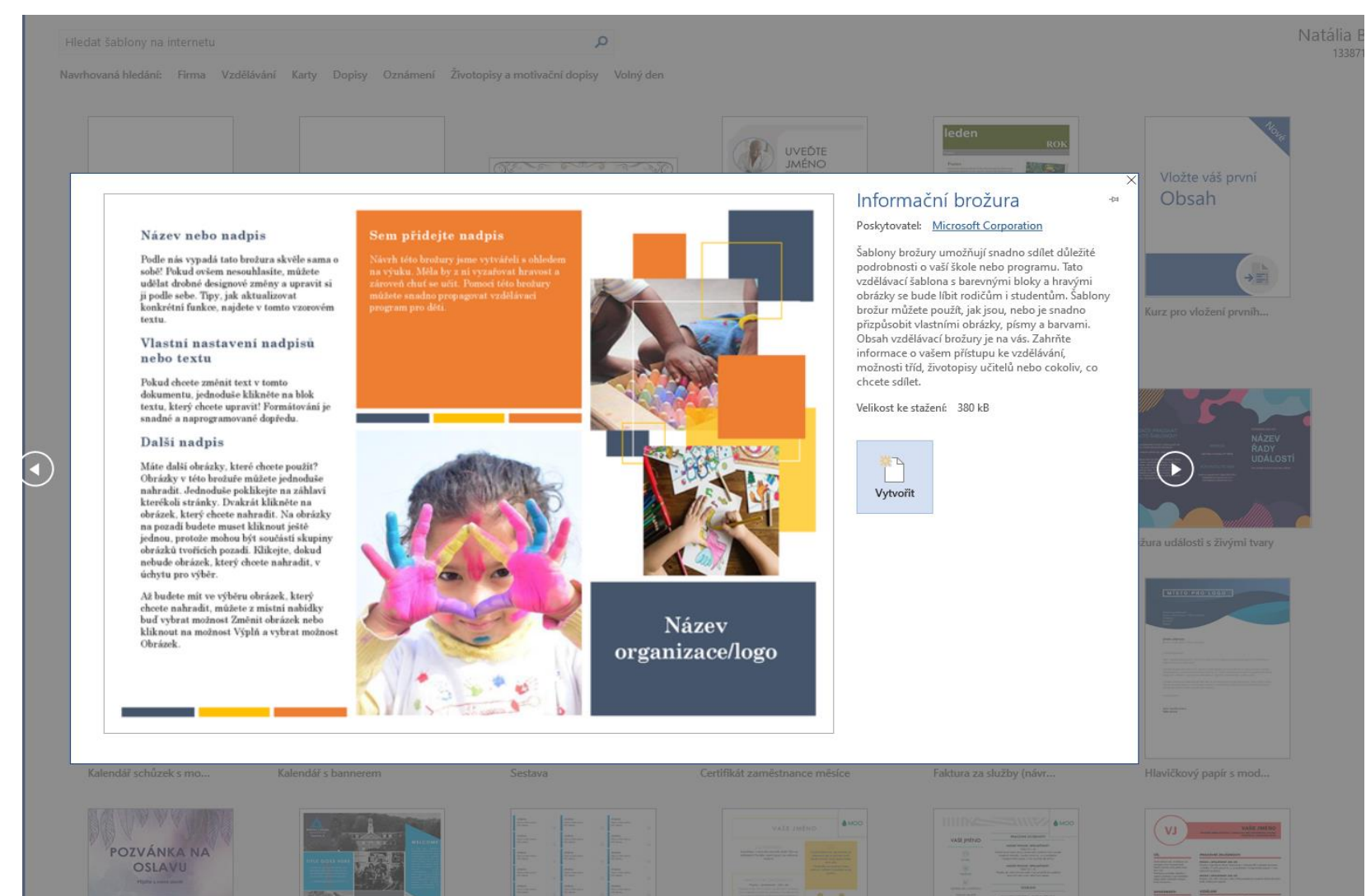

**MUNI** MED

### **Jak snadno vytvořit informační brožuru v Microsoft Word 2**

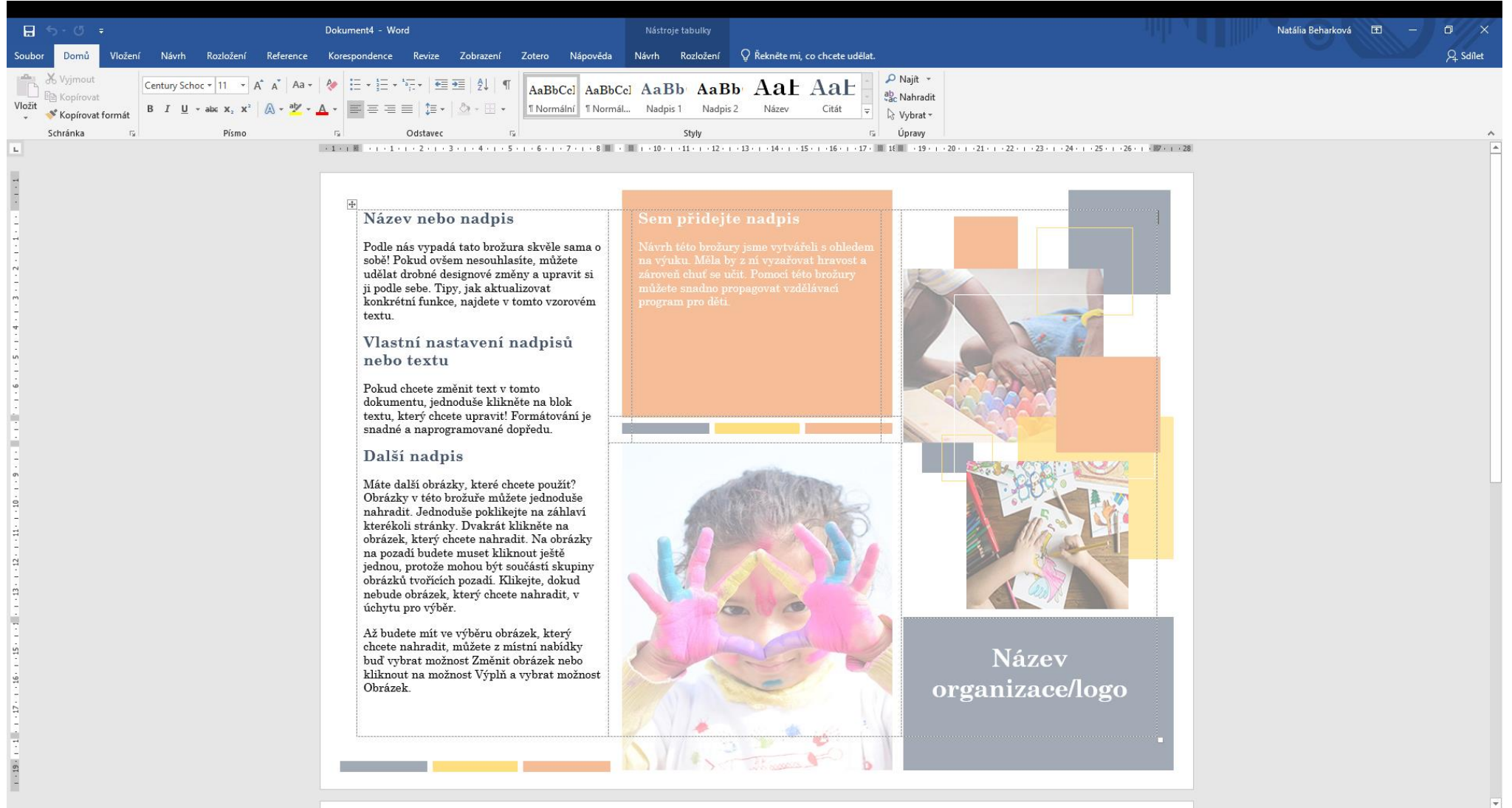

 $-$ 

MUN 1

# **ZÁKLADNÍ TYPOGRAFICKÁ PRAVIDLA**

#### Patkové

- ̶ součástí písma jsou patky
- ̶ Georgia, Bookman Old Style, Palatino linotype
- ̶ použití v knižní sazbě (knihy, závěrečné práce…)
- ̶ díky patkám je zejména delší text lépe čitelný (patky vedou oči lépe po řádku)

#### **Bezpatkové**

- ̶ písmo nemá patky
- ̶Arial, Tahoma a Verdana
- ̶ použití nadpisy, krátké texty

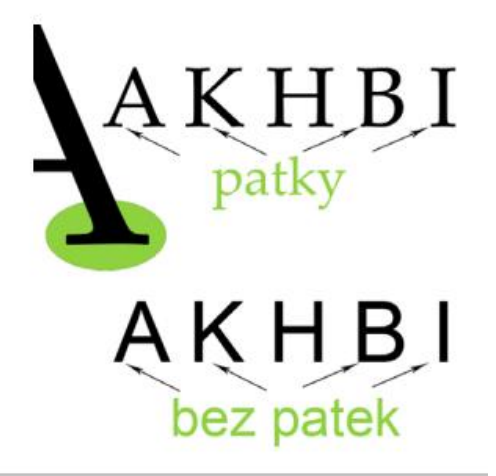

Patková i bezpatková písma lze v jednom dokumentu kombinovat (patkové pro běžný text – bezpatkové například pro nadpisy)

# **ZÁKLADNÍ TYPOGRAFICKÁ PRAVIDLA**

Nejčastější způsoby zvýraznění v textu:

̶*Kurzíva* – např. pro vyznačení pojmů, odborných termínů

̶**Tučné písmo** – text je na stránce výrazný např. v učebnicích

̶Podtržení – např. označení hypertextových odkazů nebo zásadních důrazných sdělení; v textu může být zejména u řádkování 1,5 a 1 hůře přehledné

Zvýraznění lze společně kombinovat (např. *tučná kurzíva*) → dobře zvažte, zda je to vhodné.

# **Použité zdroje**

- ̶ 10 ZÁSAD, JAK VYTVOŘIT PROPAGAČNÍ A REKLAMNÍ LETÁK. PROPAGUJTE SE EFEKTIVNĚ
- Tiskárna a reklama Apromotion [10 zásad, jak vytvořit propagační a reklamní leták. Propagujte se efektivně](https://apromotion.cz/blog/46-10-zasad-jak-vytvorit-propagacni-a-reklamni-letak-propagujte-se-efektivne)
- ̶ Tisk letáku Tisk letáků [Grafický návrh -](https://www.expressprint.cz/order/product/letaky/templates) ExpressPrint.cz
- $-$  [ZÁKLADNÍ TYPOGRAFICKÁ PRAVIDLA A JEJICH UPLATNĚNÍ V PROGRAMU MICROSOFT WORD zakladni](https://www.gjszlin.cz/ivt/esf/ostatni-gdm/zakladni-typograficka-pravidla-a-jejich-uplatneni.pdf)typograficka-pravidla-a-jejich-uplatneni.pdf (gjszlin.cz)
- ̶ Brožura [Tvorba návrhů brožur podle potřeb vaší firmy | Adobe](https://www.adobe.com/cz/creativecloud/business/teams/use-cases/business-brochure.html)